## SOLPAC=

## 目次

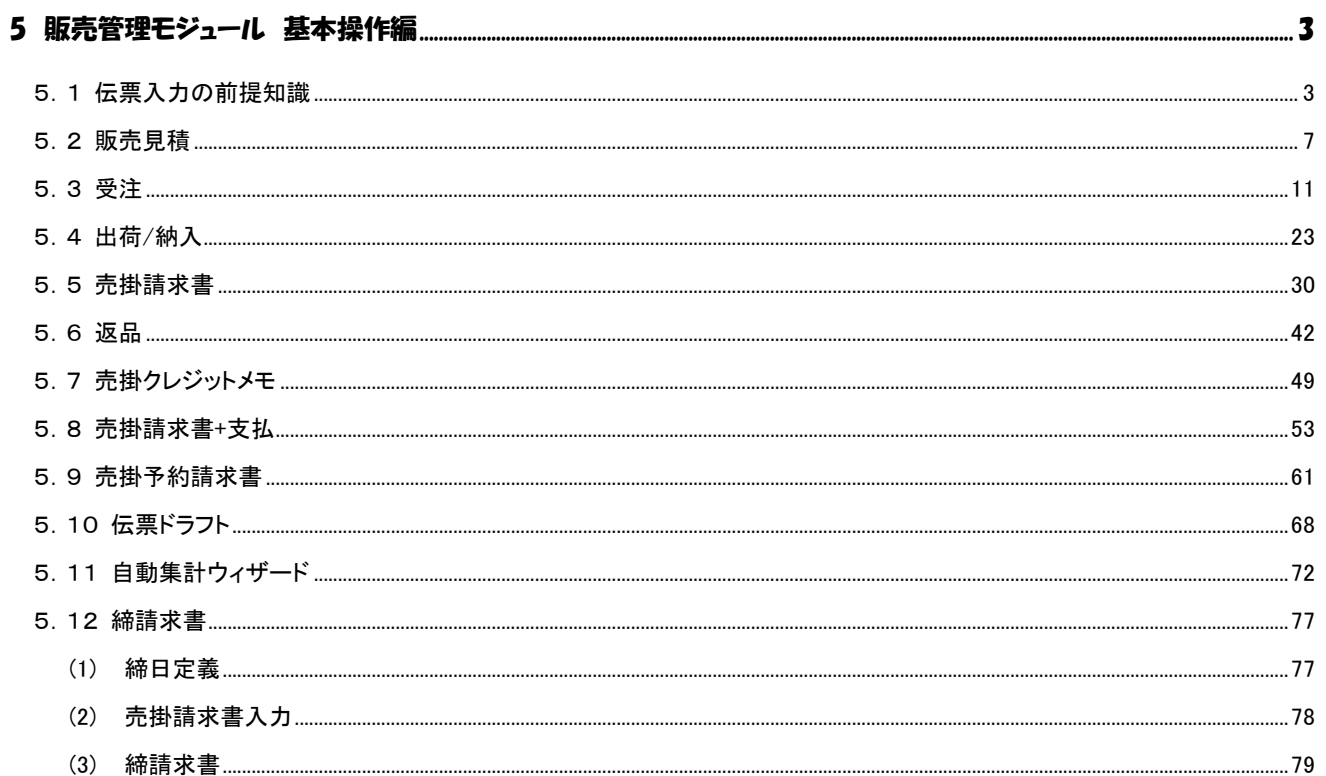